## **Quick Setup Guide for: VSCAN NDT***PRO* **Industrial Film Digitizer**

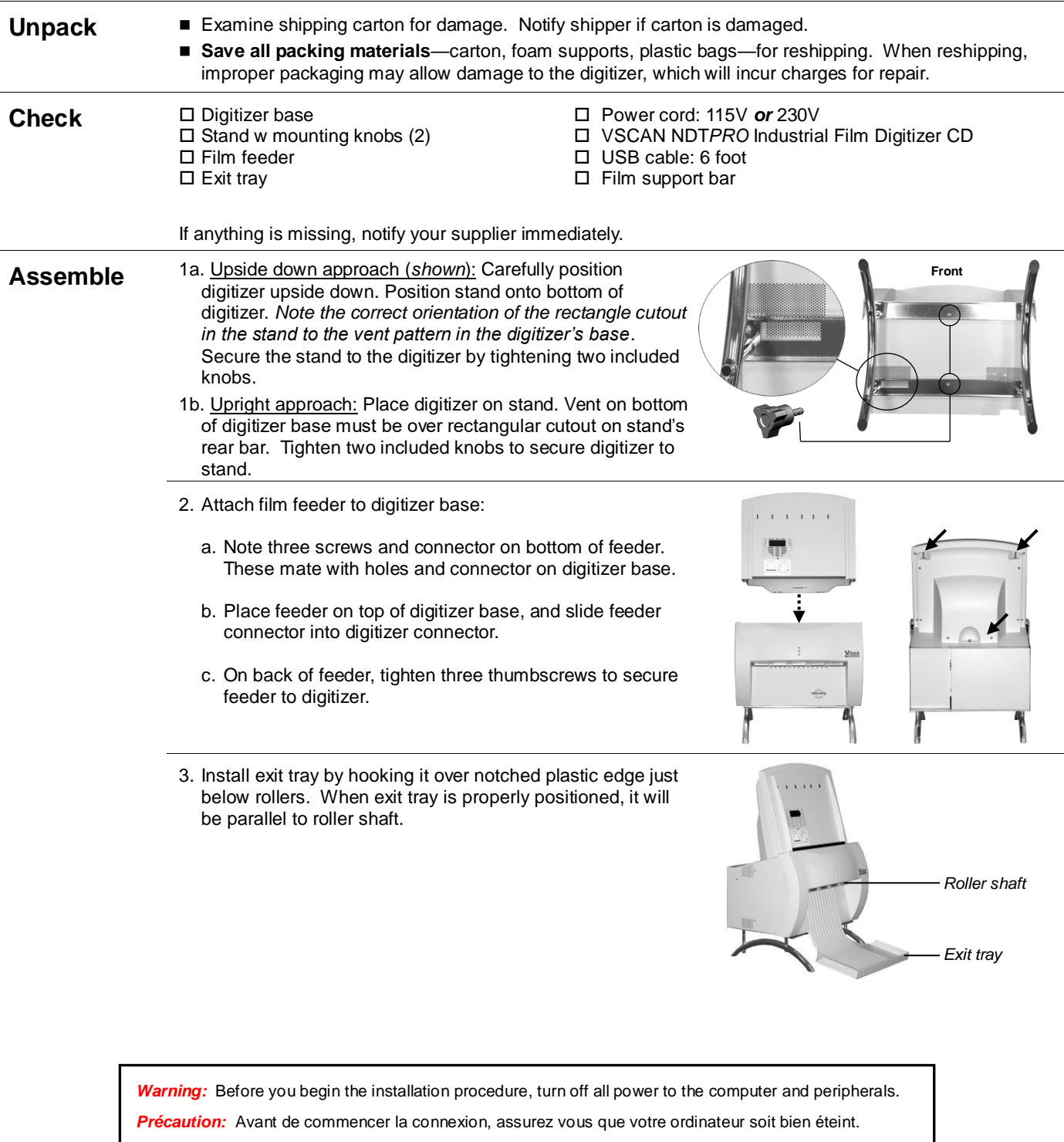

**BERIS** 

OFTWA

*Advertencia:* Antes de continuar con la instalación, favor de apagar su computadora y periférico.

*Warnung:* Vor dem Installieren den Computer und angeschlossene Geräte ausschalten.

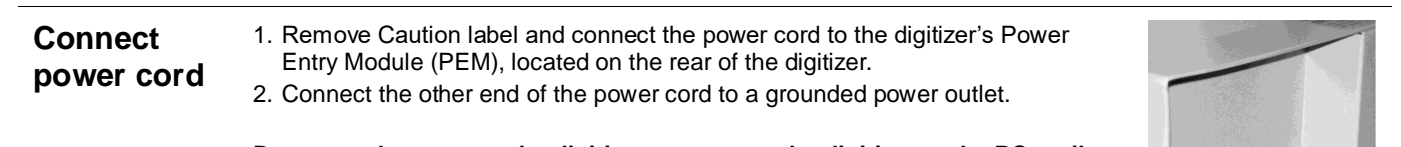

## **Do not apply power to the digitizer or connect the digitizer to the PC until you are instructed to do so in the driver installation process.**

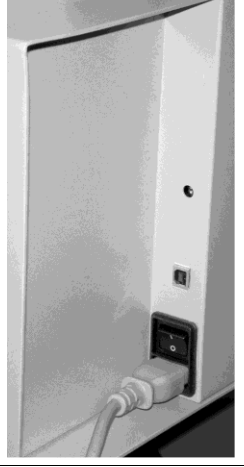

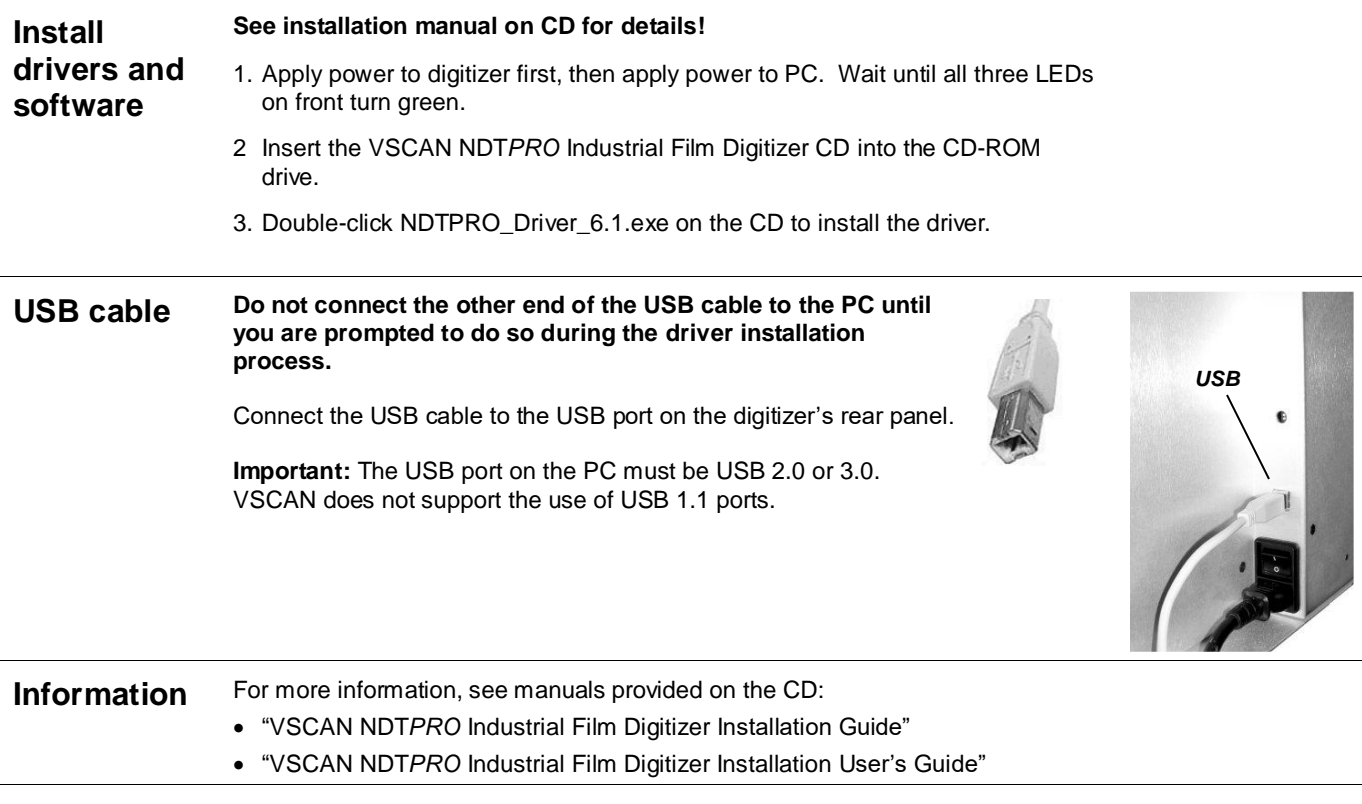

**Contact** VSCAN Technical Support: Phone: +34 984 030 851.

E-mail: support@iberisoft.com. Web: [www.iberisoft.com](http://www.iberisoft.com/)